## **Comment rechercher toutes les images d'un site web ?**

Retour au sommaire de la lettre

*Vous connaissez bien sûr le moteur d'images de Google. Mais savez-vous qu'il vous permet de rechercher toutes les images issues d'un site donné sans saisir de mots clés ? Un excellent moyen pour effectuer une recherche par thématique et non plus par mots clés et de trouver, par cette voie, beaucoup plus de résultats pertinents...*

Depuis plusieurs années, Google propose un moteur d'images très performant (<http://images.google.fr/>). Son utilisation la plus classique consiste à taper dans le formulaire idoine des mots clés définissant l'image recherchée. Mais cette technique a ses limites, car les images ne contiennent pas toujours le mot recherché dans leur nom de fichier, dans la balise "alt" associée, voire dans le texte proche de l'image dans le code HTML de la page (critères le plus souvent utilisés par Google Images pour retrouver ses résultats).

Mais une autre façon de recherche des images peut se faire par l'intermédiaire de la syntaxe "site:". Ainsi, si vous recherchez des images de sport, par exemple, vous pouvez taper la requête **"site:www.lequipe.fr"** sur le moteur d'images de Google pour obtenir "toutes les images du site web de l'Equipe" :

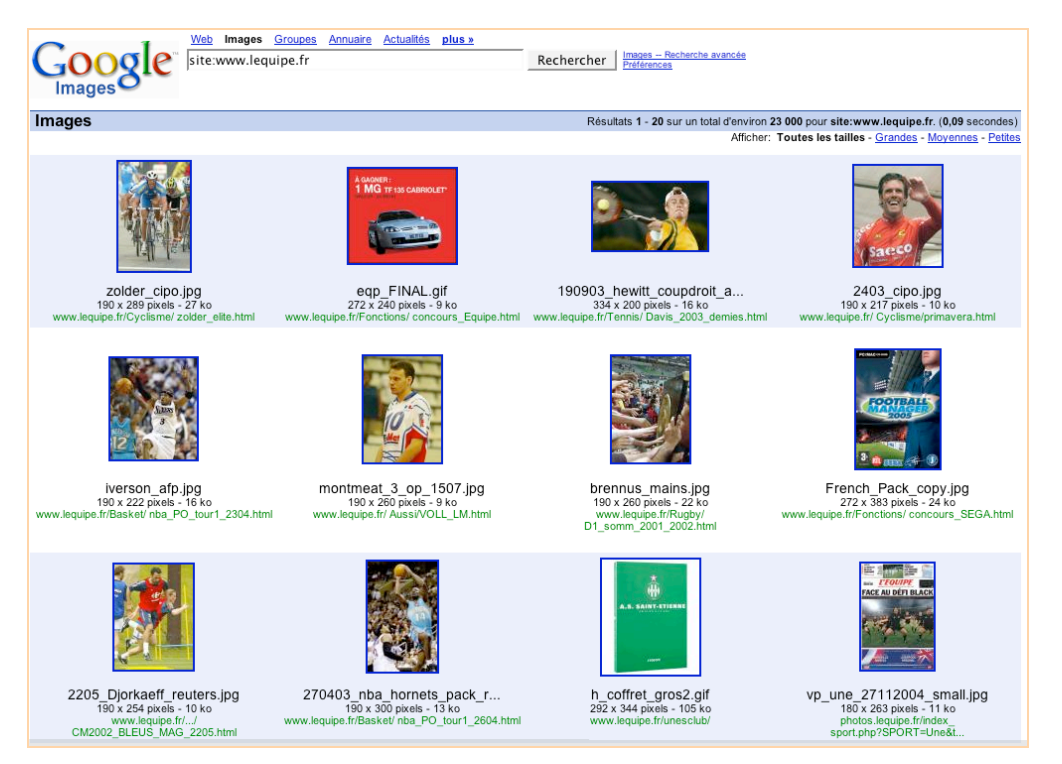

Résultat : plus de 23 000 images de sport parmi les quelles vous pouvez choisir celles qui vous intéressent.

**POINT IMPORTANT** : n'oubliez jamais que les images trouvées sur le Web peuvent être sujettes à droits d'auteur et copyright. Si vous désirez faire une utilisation commerciale de ces images, contactez le site sur lequel vous avez effectué la recherche pour connaître ses modalités d'utilisation des images affichées en ligne !

Vous pouvez également rechercher sur des sites comme Sporever (2 510 images) ou autres... Seul le tennis vous intéresse ? Effectuez une recherche sur le site de la Fédération Française de Tennis (4 400 images)... Etc.

Bien sûr, vous pouvez guider vos recherches en fonction de vos besoins. Plutôt des images d'actualité ? Testez le site de Libération ou du Figaro. Etc.

L'idée est en fait de trouver dans un premier temps un site "portail", "référence", du domaine à explorer et d'afficher toutes ses images par l'intermédiaire de la syntaxe "site:"... Le gros avantage de cette méthode est qu'elle permet d'identifier des illustrations qui n'auraient pas pu être trouvées par l'intermédiaire de mots clés...

Autre possibilité avec la syntaxe "inurl:". Par exemple, la section "Tennis" du site de l'Equipe est disponible à l'adresse [http://www.lequipe.fr/Tennis/index.html.](http://www.lequipe.fr/Tennis/index.html) Vous pouvez alors taper la requête **"inurl:www.lequipe.fr/Tennis/"** sur Google Images. résultat : 375 images ayant trait à ce sport...

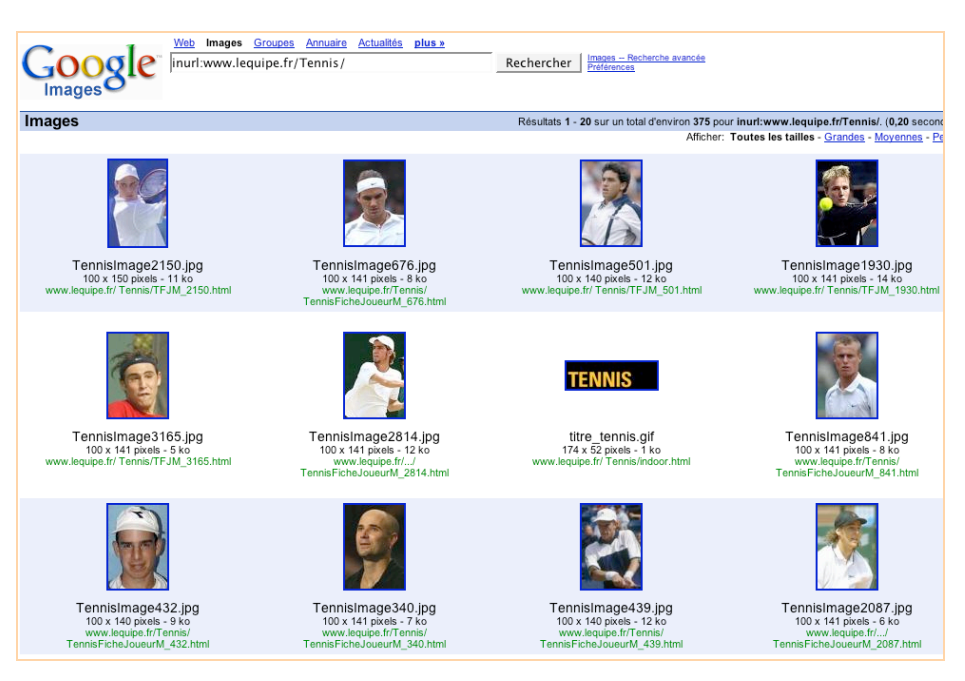

Vous pouvez en faire de même, bien sûr, sur n'importe quelle section d'un site web (mais uniquement si l'url de cette section est représentative de toutes les pages qu'elle contient...).

Qu'en est-il de ces possibilités sur d'autres moteurs de recherche d'images ?

- **Yahoo!** ([http://fr.search.yahoo.com/images?&ei=UTF-8&p=\)](http://fr.search.yahoo.com/images?&ei=UTF-8&p=) : La syntaxe "site:" fonctionne parfaitement. Exemple sur le site de L'Equipe. La syntaxe "inurl:", en revanche, ne fonctionne pas sur Yahoo! Images.

- **MSN** ([http://search.msn.fr/images/results.aspx?FORM=IRHP&q=\)](http://search.msn.fr/images/results.aspx?FORM=IRHP&q=) : la syntaxe "site:" ne fonctionne ni seule (site:www.fft.fr) ni avec un mot clé associé (tennis site:www.fft.fr). Idem pour la syntaxe "inurl:".

- **Cydral** [\(http://fr.cydral.com/query.html\)](http://fr.cydral.com/query.html) : la syntaxe "site:" ne fonctionne ni seule (site:www.fft.fr) ni avec un mot clé associé (tennis site:www.fft.fr). Idem pour la syntaxe "inurl:".

Seuls, parmi les moteurs de recherche d'images majeurs, Google et Yahoo! comprennent donc la syntaxe "site:" et permettent d'obtenir toutes les images pour un même site. En revanche, seul Google permet d'effectuer une recherche sur un répertoire donné d'un site au travers de la requête "inurl:"...